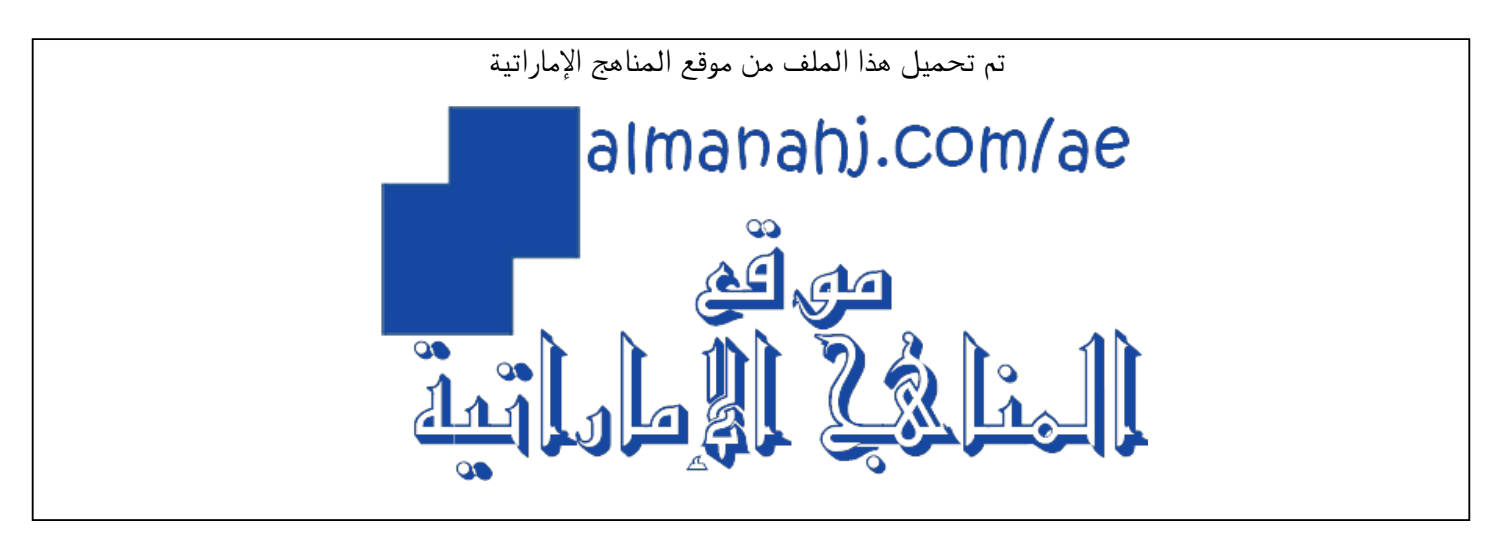

[\\*للحصول على أوراق عمل لجميع الصفوف وجميع المواد اضغط هنا](https://almanahj.com/ae) 

<https://almanahj.com/ae>

[\\* للحصول على أوراق عمل لجميع مواد الصف الثاني عشر المتقدم اضغط هنا](https://almanahj.com/ae/15) 

<https://almanahj.com/ae/15>

[\\* للحصول على جميع أوراق الصف الثاني عشر المتقدم في مادة فيزياء ولجميع الفصول, اضغط هنا](https://almanahj.com/ae/15) 

<https://almanahj.com/ae/15>

[\\* للحصول على أوراق عمل لجميع مواد الصف الثاني عشر المتقدم في مادة فيزياء الخاصة بـ اضغط هنا](https://almanahj.com/ae/15) 

<https://almanahj.com/ae/15>

[\\* لتحميل كتب جميع المواد في جميع الفصول للـ الصف الثاني عشر المتقدم اضغط هنا](https://almanahj.com/ae/grade15) 

<https://almanahj.com/ae/grade15>

 [للتحدث إلى بوت المناهج على تلغرام: اضغط هنا](https://t.me/almanahj_bot) 

[https://t.me/almanahj\\_bot](https://t.me/almanahj_bot) 

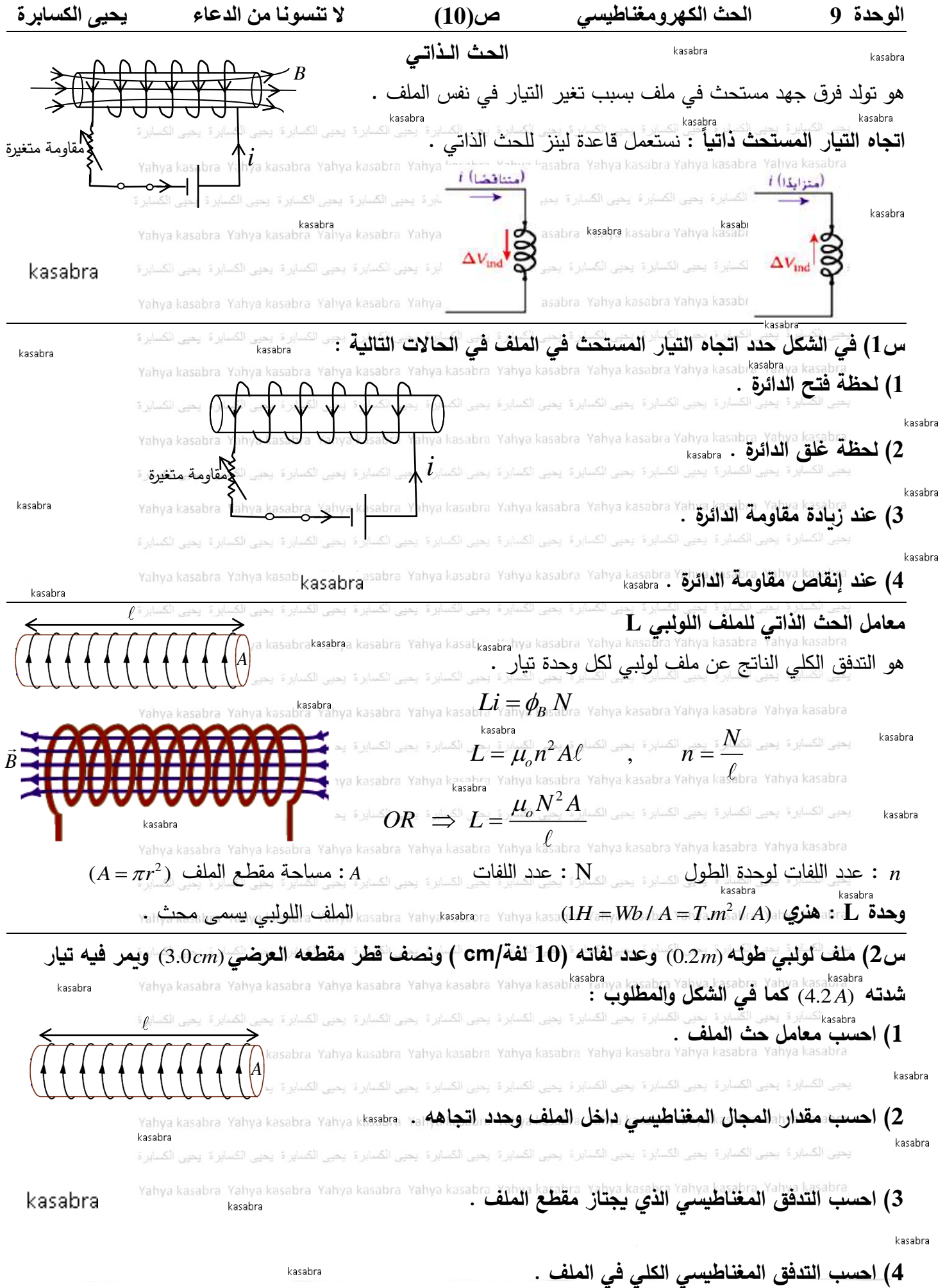

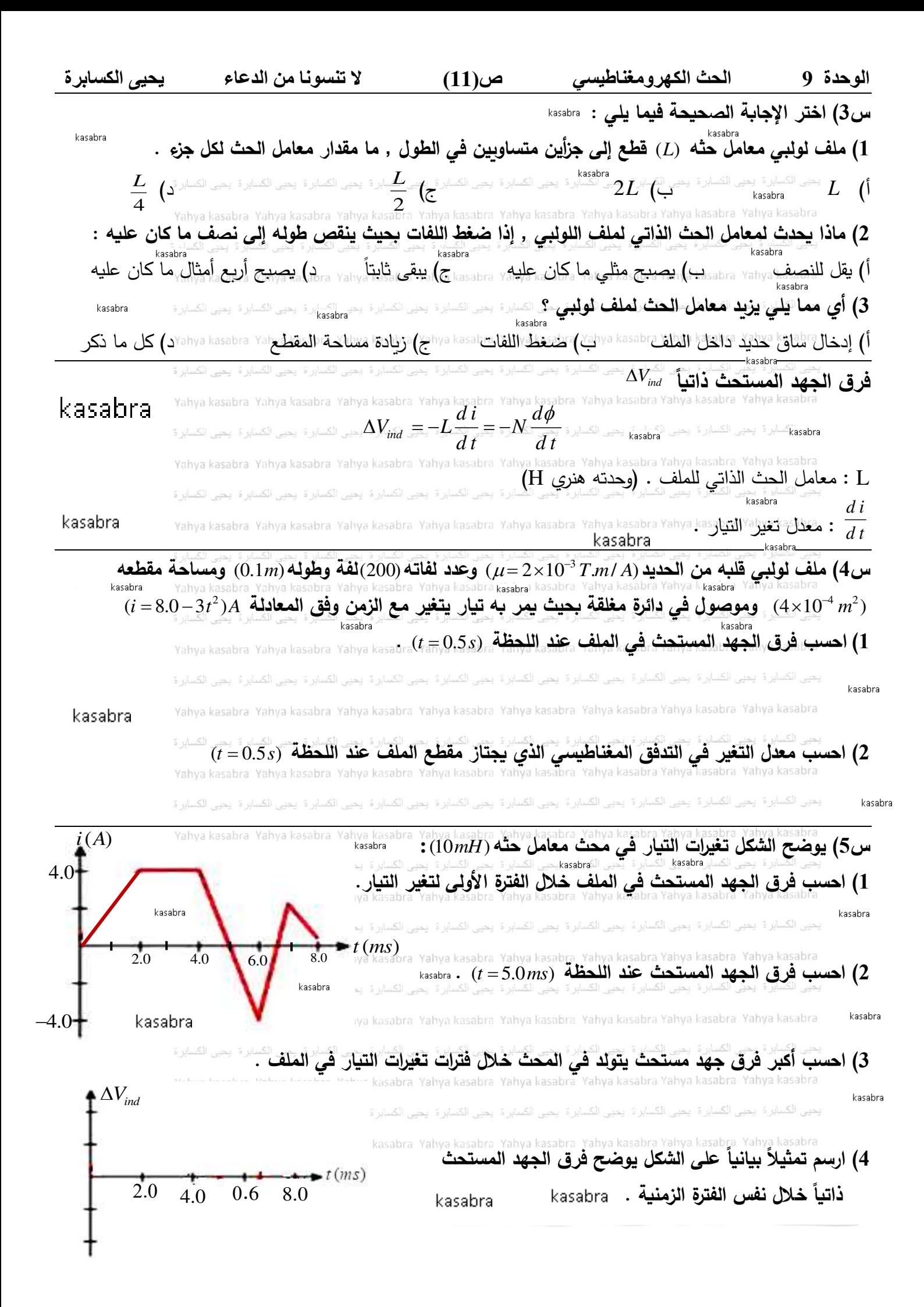

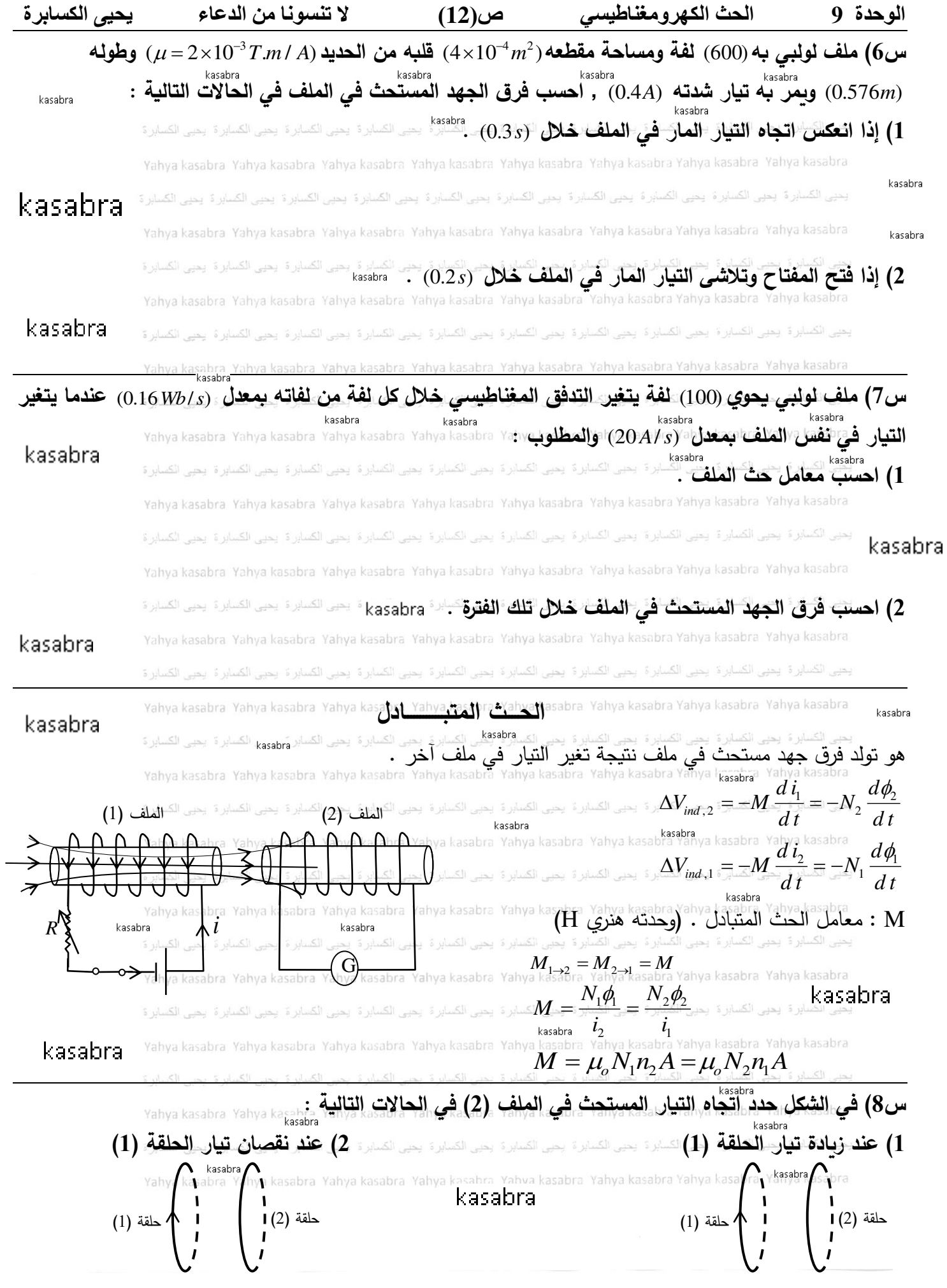

**الوحدة 9 الحث الكهرومغناطيسي ص)13( ال تنسونا من الدعاء يحيى الكسابرة س9( في الشكل حدد اتجاه التيار المستحث في الملف )ص( في الحاالت التالي :** kasabra kasahra 1) عند فتح المفتاح (S)<br>الملف (ص) عند فتح المفتاح (S) هي الملف المفتاح (S) عند غلق المفتاح (S) لملف (ص asabra Yahya kasal kasabra kasahra Yahya kasab (G lG  $\overline{S}$ **س10( ماذا يحدث لسطوع المصباح ف ي الحاالت التالية :** kasabra **1( عند غلق المفتاح (s (2 )عند زيادة قيمة المقاومة** )(*<sup>R</sup>* **3 )عند فتح المفتاح (s (.**  s  $\stackrel{R}{\leadsto}$ R R kasabra س11) حلقتان متجاورتان كما في الشكل , يقل التيار في الحلقة (A) وفق المعادلة 21⁄2−7−1) , إذا علمت أن **فرق الجهد المستحث في الحلقة (B (يساوي** *<sup>V</sup>* ) 1.12 (**عند اللحظة** <sup>=</sup> *<sup>s</sup> <sup>t</sup>* ) 0.6( **:**  $(B)$  حلقة  $(A)$  حلقة **1( حدد اتجاه التيار المستحث في الحلقة (B (عند تلك اللحظة . (2) احسب معامل الحث المتبادل الحلقتين / asabra Yahya kasabra Yahya kasabra. Yahya kasabra Yahya kasabra . هم المتبادل ا** Yahya kas kasabra kasabra Yahya kasabra Yahya kasabra Yahya kasabra Yahya kasabra Yahya kasabra Yahya kasabra Yahya kasabra **س12( في الشكل عندما يفتح المفتاح (S (تتناقص شدة التيار في الملف)س( بمعدل ثابت من** *<sup>A</sup>* ) 1.0 (**إلى أن تنعدم**  ( ص kasabra **خالل** )2.0(*<sup>s</sup>* **إ ذا كان معامل الحث المتبادل بين الدائرتين** *<sup>H</sup>* ) 0.3(**. 1( احسب فرق الجهد المستحث في الملف )ص( أ ثناء نقصان التيار في )س( .**  bra Yahy kasabra kasabra kasabra ر 5 تحد الکسان  $\sum_{S}$  $\overline{G}$ Yahya kasabra **ً أن معامل حث )س( يساوي** *<sup>H</sup>* ) 0.4( **ً في الملف )س( علما** 2( **احسب فرق الجهد المستحث ذاتيا** kasabra kasabra a kasabra, Yahya kasabra, Yahya kasabra Yahya kasabra, Yahya kasabra **س13( ملف لو لبي طويل نصف قطر مقطعه العرضي** *cm* ) 3.0 (**وعدد لفاته ) 290 لفة /cm) 1 موجود داخل ملف لولبي قصير نص ف قطر مق طعه** *cm* ) 4.9 (**وعدد لفاته** (31) **ومتحد معه في المحور كما في الشكل , إذا علمت أن ال يت ار يزداد في الملف اللو لبي ا لطويل بمعدل ثابت من الصفر إلى** *<sup>A</sup>* ) 4.0 (**خ الل زمن** *ms* ) 50 (**فاحسب فرق الجهد المستحث في الملف القصير .**  $\int r_1 \int$ kasabra

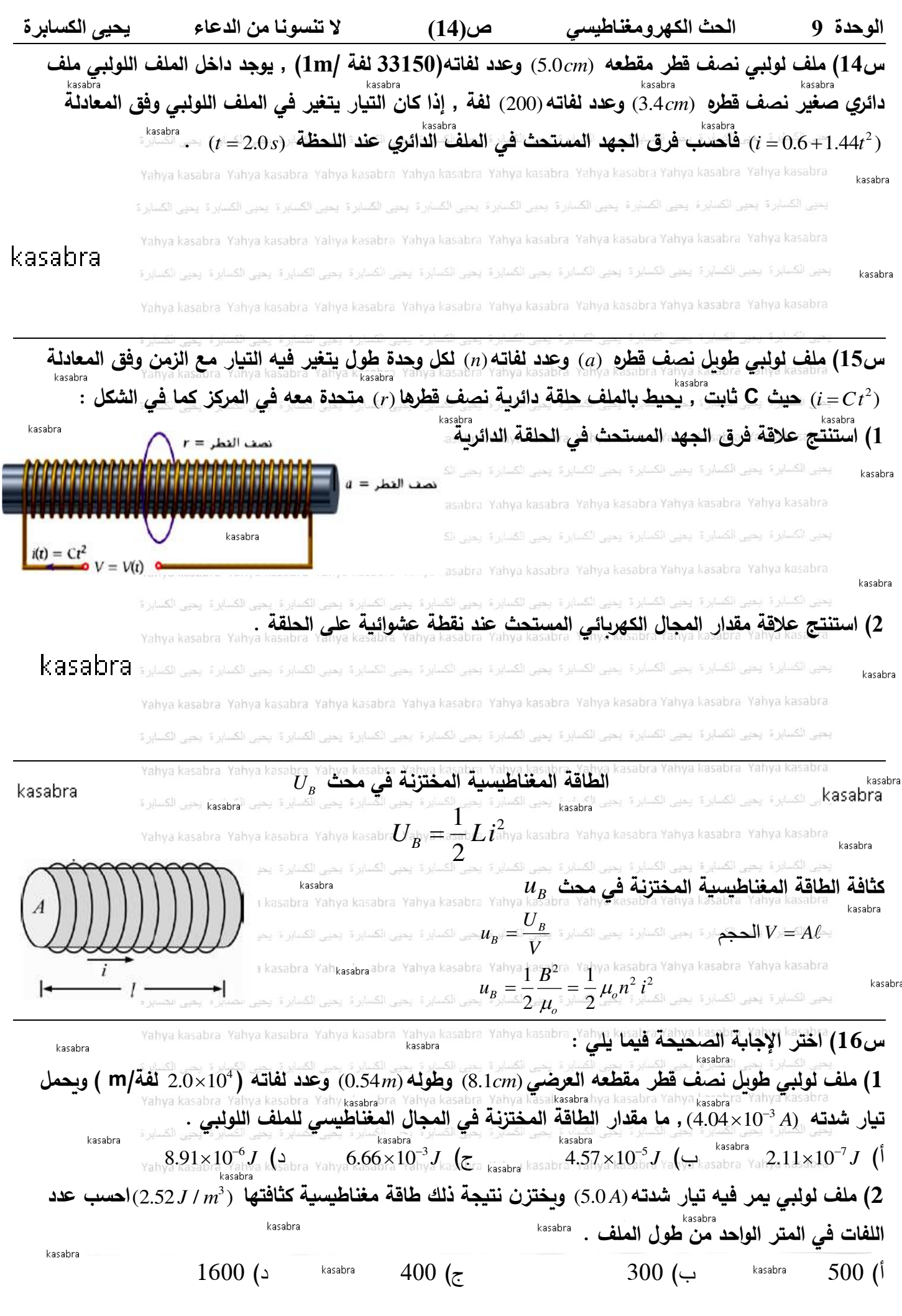

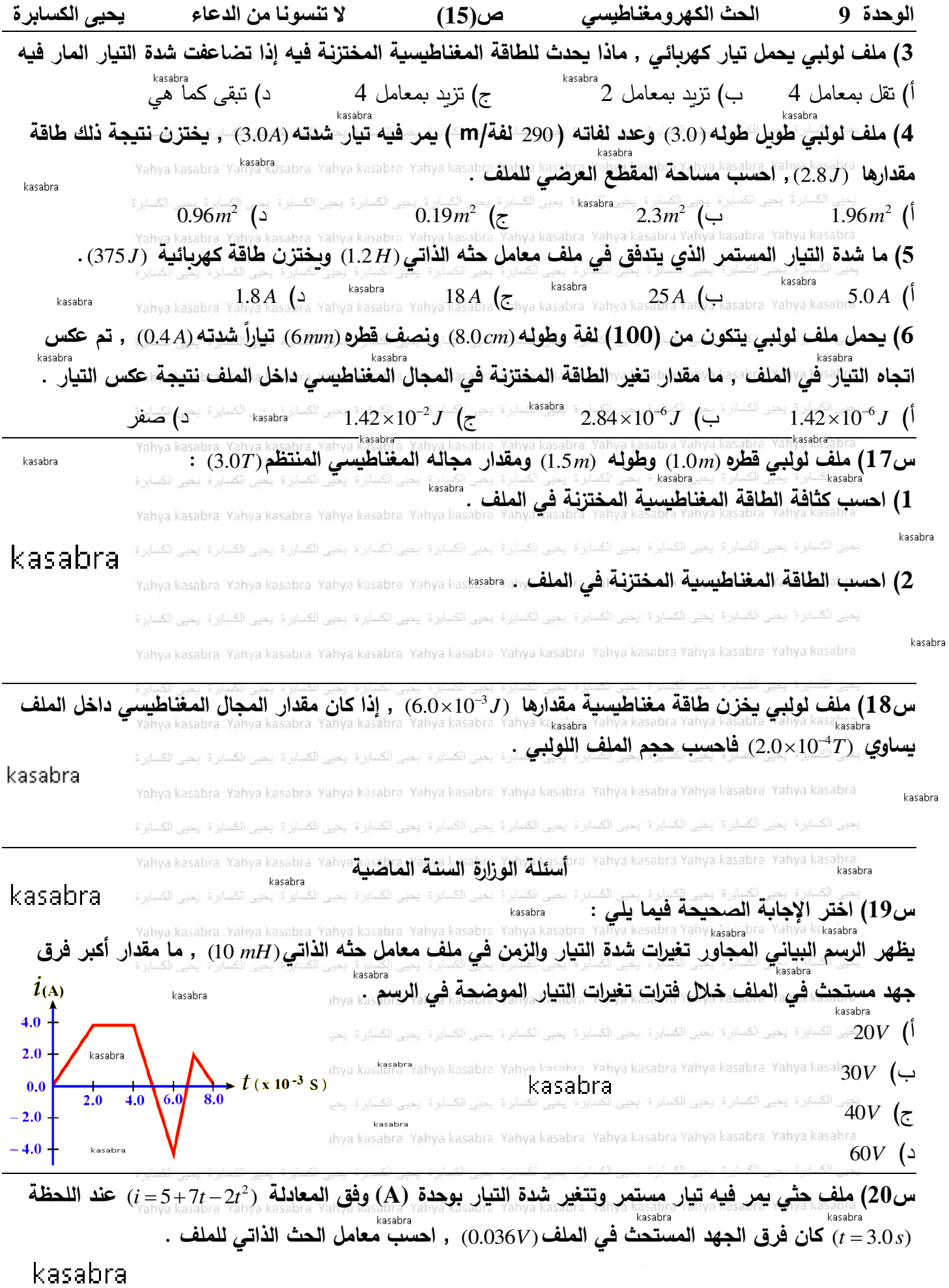

kasabra